## **GL3120 ITE15 OAA4**

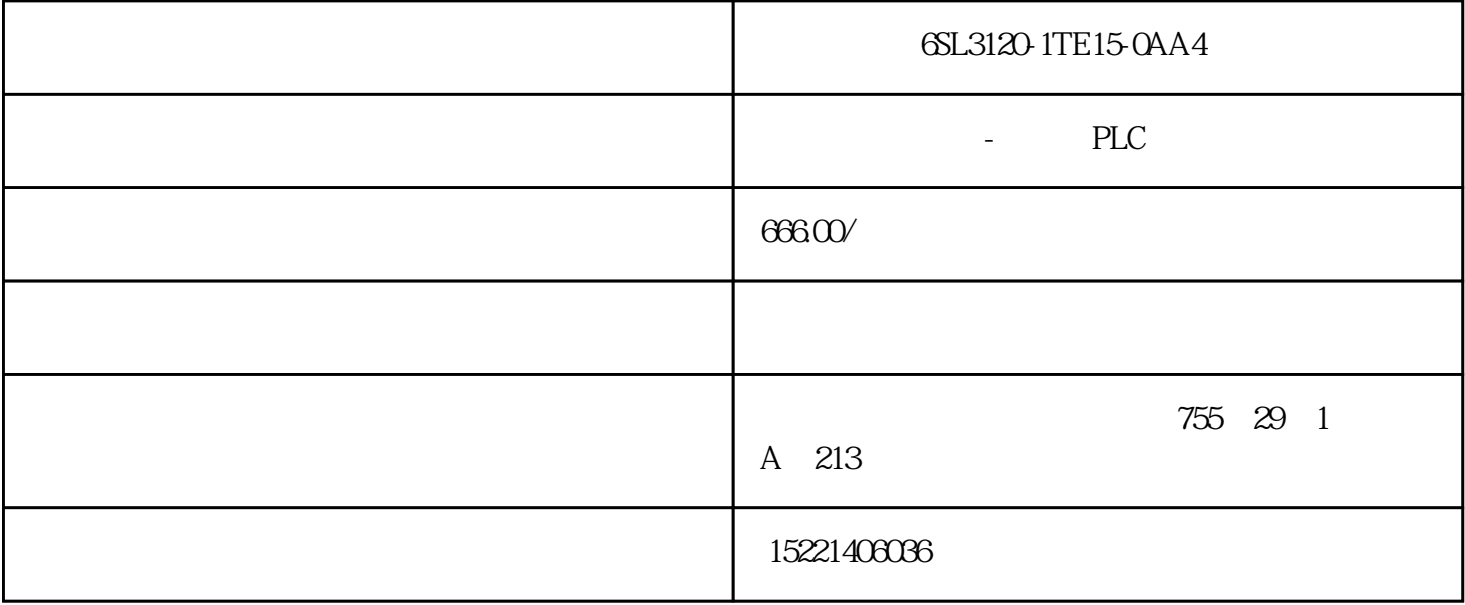

6SL3120-1TE15-0AA4

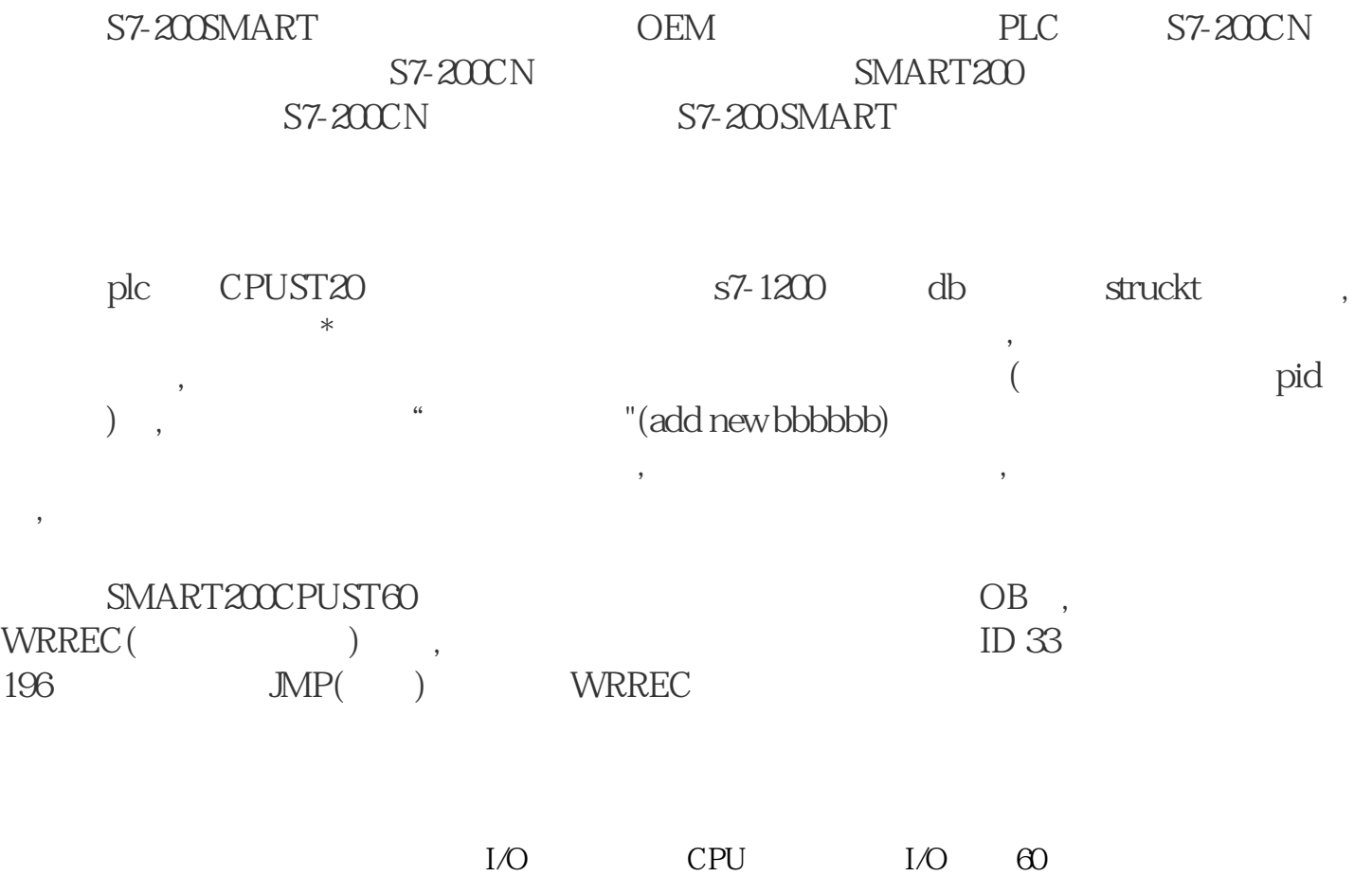

点,可满足大部分小型自动化设备的控制需求。另外,CPU

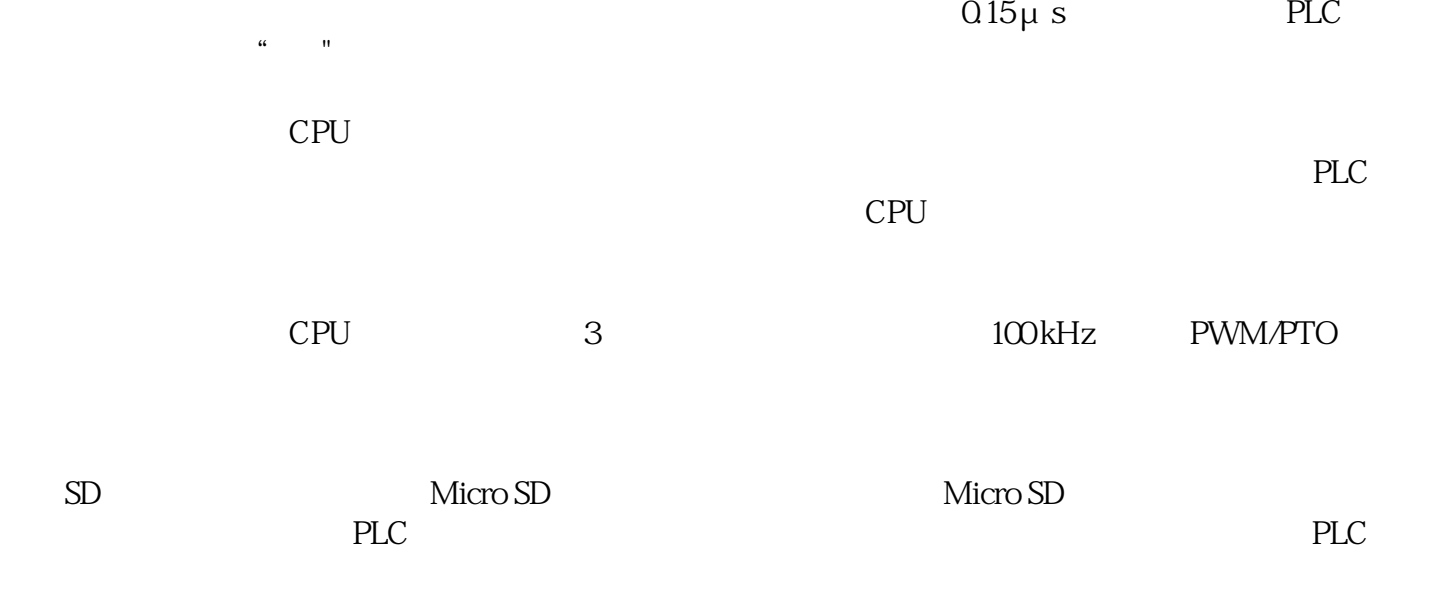

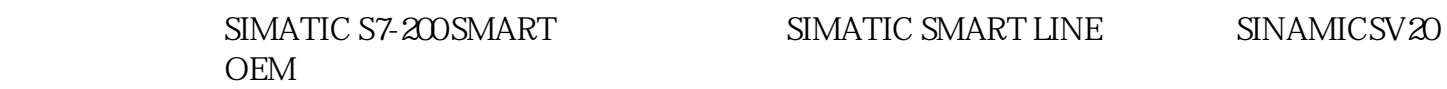

S7-200 SMART CPU :

(SR20/SR40/SR60)

 $(ST40/ST60)$ 

- (CR40)

S7-200SMART EM DI08

标准型作为可扩展CPU 模块,可满足对I/O

 $CPU$ 

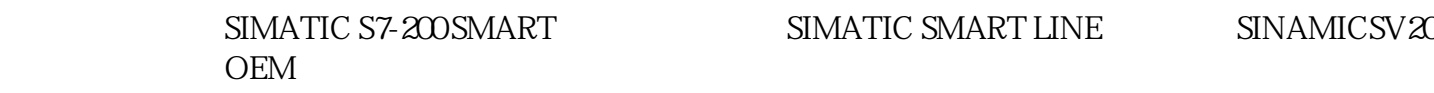

 $1$ 

## SIMATIC S7 PC 1

1 S7 PC

 $2<sub>l</sub>$ 

- 1 PS307 5A 6ES7 307-1EA01-0AA0
- (2)CPU315-2PN/DP (6ES7 315-2EH14-0AB0)
- 3 Memory CPU315-2PN/DP
- $4$ 
	-
- $5$
- $6$  PC
	- (1)STEP 7 Professional V11 SP1 Update2
	- 2 SIMATIC Net 8.0

STEP 7 Professional V11 SIMATIC Net 8.0 Windows 7 STEP 7 Professional V11 SIMATIC Net  $80$ 3 STEP7 Professional V11 (1)S7-300 TIA Portal Portal

 $\mathbb{R}^n$ ,  $\mathbb{R}^n$ ,  $\mathbb{$ 

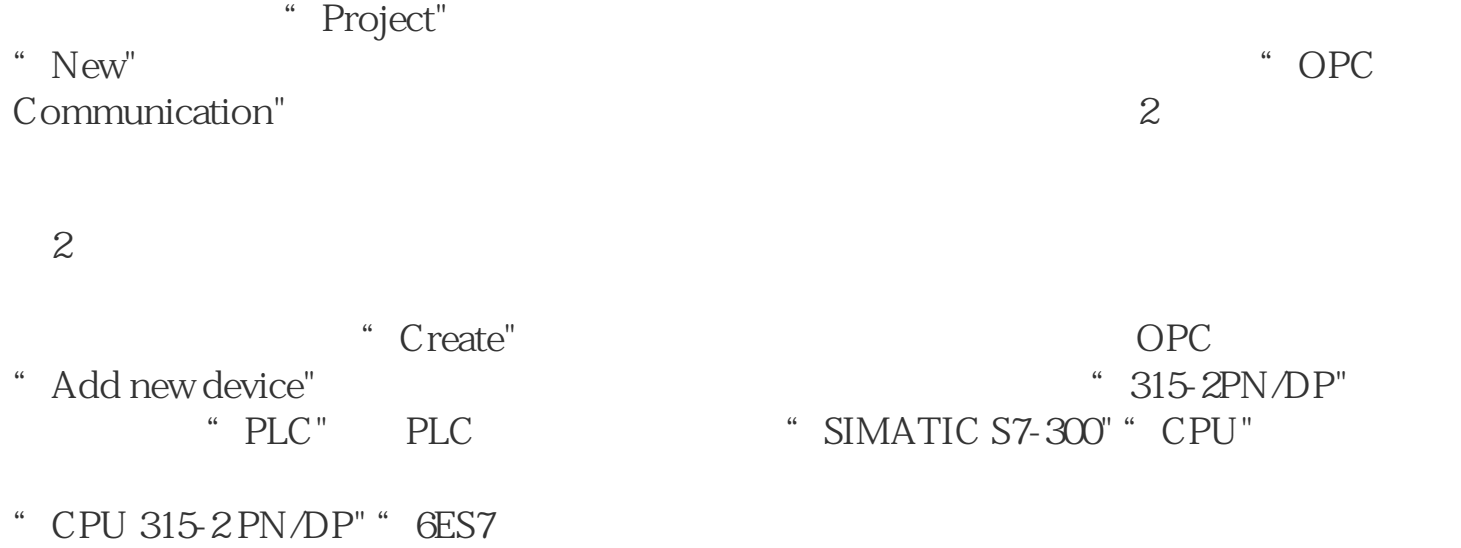

315-2EH14-0AB0",选择后点击"OK"按钮,点击后进入到"Device view"  $\qquad$   $\qquad$ 

 $S7-300$  3

3 S7-300